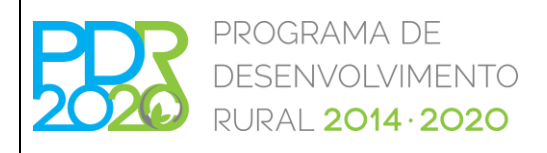

# **OPERAÇÃO: 8.1.3 – PREVENÇÃO DA FLORESTA CONTRA AGENTES BIÓTICOS E ABIÓTICOS**

## **PROCEDIMENTOS ESPECÍFICOS DE ANÁLISE DOS PEDIDOS DE APOIO**

### **1. OBJETO**

A presente norma tem por objecto a definição dos procedimentos específicos de análise das candidaturas, relativos à Operação acima referida.

### **1. ENQUADRAMENTO JURÍDICO**

Regulamento (UE) n.º 1305/2013 do Parlamento Europeu e do Conselho de 17 de dezembro de 2013.

Regulamento de Aplicação da Operação 8.1.3 «Prevenção da floresta contra agentes bióticos e abióticos» publicado pela Portaria n.º 134/2015, de 18 de maio, na sua redação atual.

Orientação Técnica Específica N.º 184/2023, Operação 8.1.3 «Prevenção da floresta contra agentes bióticos e abióticos».

### **2. INTERVENIENTES**

Direções Regionais de Agricultura e Pescas (DRAP) e Secretariado Técnico da Autoridade de Gestão do PEPAC no Continente.

### **3. PROCEDIMENTOS DE ANÁLISE**

Para além dos procedimentos de análise constantes da presente Norma devem ser tomados em consideração os procedimentos definidos na Norma Transversal de Análise (NT14/2018).

As candidaturas que não cumpram algum dos critérios de elegibilidade nos termos dos pontos seguintes serão indeferidas, pelo que deve ser efetuado o procedimento estabelecido para estes casos na Norma Transversal (NT14/2018).

Para enquadramento das candidaturas nas prioridades/domínios definidos no Programa de Desenvolvimento Rural (PDR2020) deve atender-se à Norma Transversal de Prioridades/Domínios (NT6/2015).

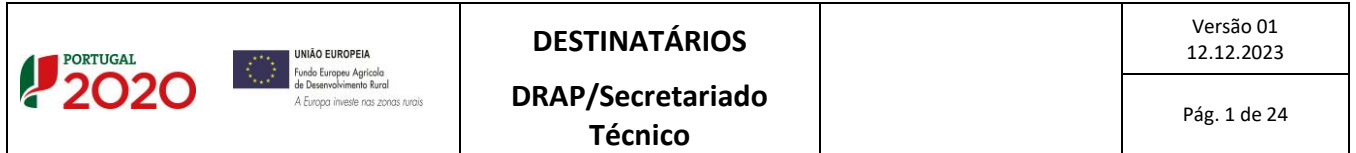

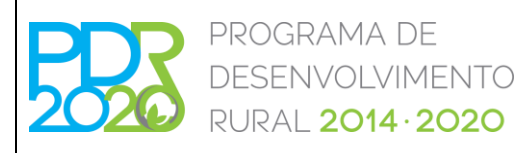

# **OPERAÇÃO: 8.1.3 – PREVENÇÃO DA FLORESTA CONTRA AGENTES BIÓTICOS E ABIÓTICOS**

## **PROCEDIMENTOS ESPECÍFICOS DE ANÁLISE DOS PEDIDOS DE APOIO**

A análise de uma candidatura compreende a verificação dos critérios de elegibilidade do beneficiário e da operação, a coerência técnica das intervenções propostas, os custos elegíveis, bem como as condicionantes de aprovação das candidaturas, que apresentam uma VGO ≥ 10 e cujo apoio seja compatível com a dotação do respetivo anúncio.

Salienta-se que todos os critérios de elegibilidade, critérios de seleção e outras componentes automáticas do modelo de análise devem ser validadas pelo técnico analista, assim como os montantes dos custos unitários definidos e o respetivo cálculo dos montantes de investimento elegível e apoio ao investimento.

## 3.1. CRITÉRIOS DE SELEÇÃO

As pontuações dos critérios são dadas pelo modelo após seleção das opções aplicáveis à operação.

**I. Zonas de Intervenção Florestal, Regime Florestal, Baldios e Entidades coletivas de gestão florestal (ZIF/RF/B/ECGF)**

Caso os investimentos cumpram qualquer um destes critérios, o respetivo campo é preenchido com a opção "Cumpre", sendo a sua validação automática. O técnico analista deverá verificar a informação submetida pelo beneficiário e, caso constate que o critério não é cumprido, deve alterar a informação constante no separador "SIG", nas áreas dos critérios, selecionando a opção pretendida. De notar que a alteração do estado dos critérios apenas poderá ser realizada nos separadores "SIG" ou "Operação" (no caso das ECGF).

No critério da ZIF, deverá ser verificado o seguinte:

- i. Caso o beneficiário seja Entidade gestora de ZIF, deverá verificar-se a conformidade do documento comprovativo da constituição da ZIF, emitido pelo Instituto de Conservação da Natureza e Florestas (ICNF, I.P.);
- ii. Caso o beneficiário seja aderente da ZIF, deverá verificar-se se o teor da declaração está conforme o disposto no n.º 7 do anexo III da OTE n.º 184/2023.

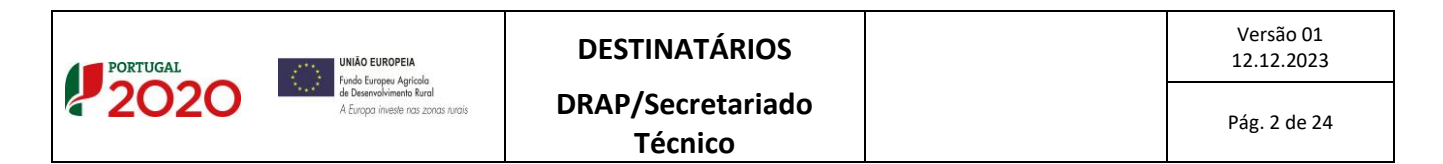

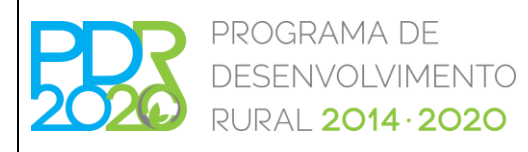

# **OPERAÇÃO: 8.1.3 – PREVENÇÃO DA FLORESTA CONTRA AGENTES BIÓTICOS E ABIÓTICOS**

## **PROCEDIMENTOS ESPECÍFICOS DE ANÁLISE DOS PEDIDOS DE APOIO**

Em ambos os casos, deverá ser verificado se a ZIF se encontrava constituída à data de apresentação da candidatura e, no caso dos aderentes, se estes eram aderentes da ZIF à data de apresentação da candidatura. Deverá também ser verificado, para ambos os casos, se as áreas de intervenção estão inseridas em ZIF e, caso exista alguma parcela não inserida em ZIF, então, nestas áreas deverá ser escolhida a opção "Não" no campo ZIF (no caso dos aderentes) ou serem consideradas como não elegíveis (no caso das Entidades Gestoras de ZIF).

No critério do Regime Florestal, deverá ser verificado o seguinte:

- i. Se a área de intervenção está inserida em Regime Florestal, através da cartografia presente no parecer emitido pelo ICNF, I.P. Caso a cartografia não esteja legível, deverá ser considerado que a área não se encontra inserida em Regime Florestal. Caso, em sede de resposta à audiência dos interessados, seja entregue novo parecer legível, deverá ser verificado o presente critério, conforme indicado anteriormente.
- ii. Se o beneficiário não apresentar documento comprovativo, deverá ser considerado que a área de intervenção não se encontra inserida em Regime Florestal. Caso, em sede de resposta à audiência dos interessados, seja entregue o parecer, deverá ser verificado se a data do pedido de parecer é anterior à data de apresentação da candidatura.

No critério dos Baldios, deverá ser verificado o seguinte:

- i. Se a área de intervenção está inserida em Baldio através de cartografia oficial submetida pelo beneficiário ou verificação no Sistema de Informação Parcelar – parcelário (iSIP).
- ii. Caso não seja enviada cartografia ou, o baldio não esteja inscrito no iSIP, deverá ser considerado que a área de intervenção não se encontra em baldio. Caso, em sede de resposta à audiência de interessados, o beneficiário apresente um comprovativo da inscrição dos limites de baldio no parcelário, deverá ser verificado o presente critério, conforme indicado anteriormente.

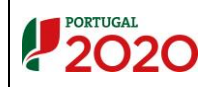

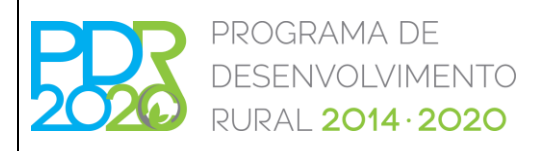

# **OPERAÇÃO: 8.1.3 – PREVENÇÃO DA FLORESTA CONTRA AGENTES BIÓTICOS E ABIÓTICOS**

## **PROCEDIMENTOS ESPECÍFICOS DE ANÁLISE DOS PEDIDOS DE APOIO**

No critério das Entidades Coletivas de Gestão Florestal, deverá ser verificado o seguinte:

- i. Se o beneficiário da candidatura se encontra reconhecido como Entidade de Gestão Florestal ou Unidade de Gestão Florestal, através da consulta do *site* do ICNF, I.P. em: [https://www.icnf.pt/florestas/egfugf.](https://www.icnf.pt/florestas/egfugf)
	- ii. Se o beneficiário da candidatura é uma Entidade gestora de área agrupada, através da verificação das definições de área agrupada e entidade gestora de área agrupada, presentes no artigo 3.º da Portaria n.º 134/2015, de 18 de maio, na redação em vigor à data do anúncio.

#### **II. Rede Natura 2000 (RN2000), Rede Nacional de Áreas Protegidas (RNAP) - (RN)**

As componentes deste critério são validadas automaticamente no separador "SIG" através da interseção dos polígonos com a *layer* da RN2000 e RNAP (em vigor à data do anúncio), no iSIP, pelo que não permite alterar manualmente a opção selecionada pelo sistema.

#### **III. Territórios de Baixa Densidade (TBD)**

Este critério é validado automaticamente no separador "SIG" através da associação dos polígonos/parcelas com a lista de freguesias de baixa densidade, pelo que não permite alterar manualmente a opção selecionada pelo sistema.

#### **IV. Perigosidade de Incêndio Florestal (PIF)**

Este critério é validado automaticamente no separador "SIG" através da associação dos polígonos com a cartografia relativa à Carta de Perigosidade Estrutural 2020-2030, disponível no sítio do Instituto da Conservação da Natureza e Florestas, I.P., pelo que não permite alterar manualmente a opção selecionada pelo sistema.

Caso seja considerada não elegível parte de uma parcela de referência à qual corresponda mais de uma classe de perigosidade, a área considerada não elegível será reduzida proporcionalmente à área de cada classe existente.

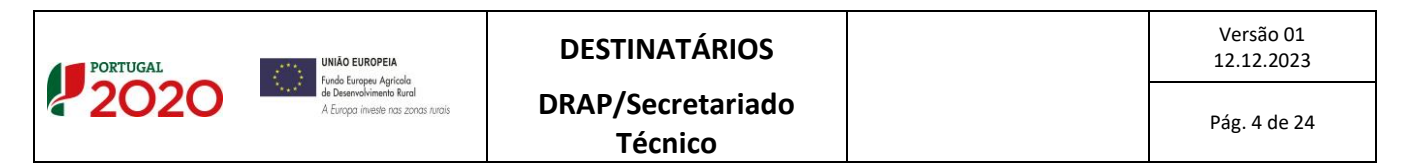

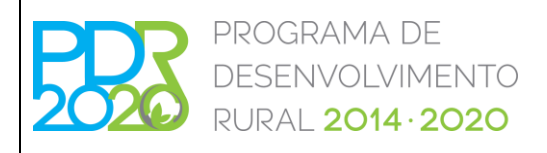

# **OPERAÇÃO: 8.1.3 – PREVENÇÃO DA FLORESTA CONTRA AGENTES BIÓTICOS E ABIÓTICOS**

## **PROCEDIMENTOS ESPECÍFICOS DE ANÁLISE DOS PEDIDOS DE APOIO**

#### **V. Territórios Vulneráveis (TV)**

Este critério é validado automaticamente no separador "SIG" através da associação dos polígonos/parcelas com a lista de freguesias inseridas em territórios vulneráveis, de acordo com o Anexo II da Portaria n.º 301/2020, de 24 de dezembro.

### 3.2. ANÁLISE DOS CRITÉRIOS DE ELEGIBILIDADE

- 3.2.1. Critérios de elegibilidade do beneficiário
	- **I. Entidades que sejam consideradas em dificuldades, na aceção do ponto 14 do artigo 2º do Regulamento (UE) n.º 702/2014 da Comissão, de 25 de junho**

Deverá ser verificado se o documento submetido com o formulário está em conformidade com o solicitado (declaração sob compromisso de honra).

#### **II. Encontrarem-se legalmente constituídos**

No âmbito da análise deste critério deverão ser efetuadas as seguintes verificações:

**a. Pessoas singulares**

No caso de o beneficiário já exercer atividade antes da apresentação da candidatura, a verificação deste critério efetua-se pela análise da declaração de início de atividade.

Devem ser efetuadas as seguintes verificações:

- 1. Validade da declaração de início de atividade em função da respetiva data;
- 2. Número de identificação fiscal (NIF).

Na situação em que o beneficiário não exerça qualquer atividade antes da apresentação da candidatura, deverá apresentar documento comprovativo com o NIF (exemplo: cartão de cidadão ou declaração das Finanças), devendo ser selecionada a condicionante "Apresentação da

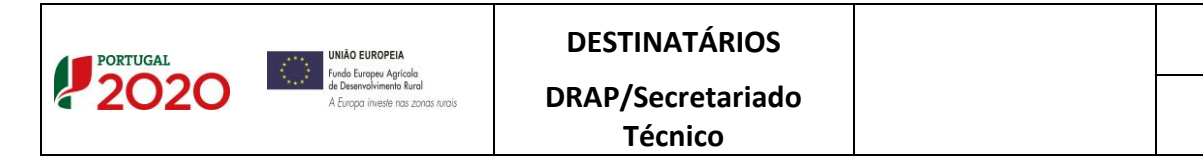

Versão 01 12.12.2023

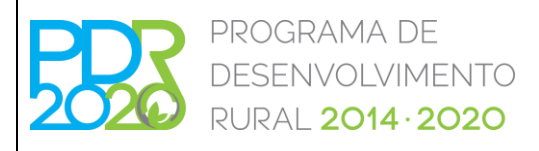

# **OPERAÇÃO: 8.1.3 – PREVENÇÃO DA FLORESTA CONTRA AGENTES BIÓTICOS E ABIÓTICOS**

## **PROCEDIMENTOS ESPECÍFICOS DE ANÁLISE DOS PEDIDOS DE APOIO**

declaração de início de atividade (119)", em cumprimento das condicionantes ao termo de aceitação da concessão do apoio.

#### **b. Pessoas coletivas**

Caso o beneficiário seja uma pessoa coletiva, cumpre o critério de elegibilidade com a apresentação da certidão permanente de registo ou código de acesso ao portal da empresa.

Quando é fornecido o código de acesso, a consulta da certidão permanente é efetuada através do acesso ao portal da empresa no *link*:

https://eportugal.gov.pt/empresas/Services/Online/Pedidos.aspx?service=CCP

Devem ser efetuadas as seguintes verificações:

- 1. Validade da Certidão;
- 2. NIF da Denominação Social;
- 3. Denominação Social;
- 4. No caso de Sociedades Anónimas deverá ser verificado o Registo Central do Beneficiário Efetivo;
- 5. No caso de Organismos da Administração Pública deverá ser verificada a existência do documento de tomada de posse do executivo ou outro documento comprovativo dos seus representantes legais;
- 6. No caso de Associações ou Baldios, deverá ser verificada a existência da ata de eleição dos órgãos sociais, documento de tomada de posse, comprovativo da delegação de poderes e estatutos, conforme aplicável a cada uma das situações.

#### **III. Cumprir as condições legais necessárias ao exercício da respetiva atividade**

As atividades desenvolvidas no âmbito de uma candidatura à presente Operação não carecem de licenciamento para o exercício das intervenções previstas.

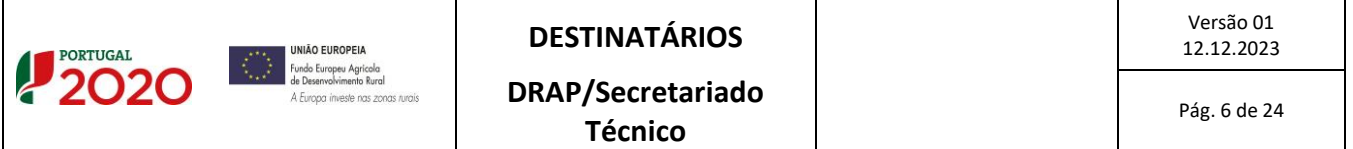

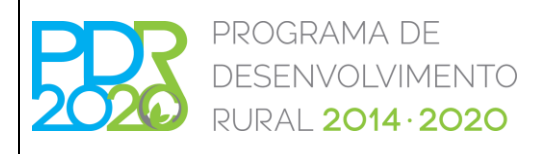

# **OPERAÇÃO: 8.1.3 – PREVENÇÃO DA FLORESTA CONTRA AGENTES BIÓTICOS E ABIÓTICOS**

## **PROCEDIMENTOS ESPECÍFICOS DE ANÁLISE DOS PEDIDOS DE APOIO**

Assim, o sistema de informação considera automaticamente o critério de elegibilidade cumprido.

#### **IV. Ter a situação tributária e contributiva regularizada**

A verificação deste critério é efetuada em sede de apresentação de pedido de pagamento.

Assim, o sistema de informação considera automaticamente o critério de elegibilidade cumprido.

# **V. Ter a situação regularizada em matéria de reposições no âmbito do financiamento do FEADER e do FEAGA**

A verificação deste critério é efetuada através da consulta da informação disponibilizada pelo Instituto de Financiamento da Agricultura e Pescas, I.P. (IFAP, I.P.) no Sistema de Informação do PDR2020 (SI PDR2020) – verificado através do Controlo Cruzado.

Da consulta obtida fica registada a fiabilidade do beneficiário no Sistema de Informação. Caso o beneficiário não tenha a situação regularizada, o técnico analista deverá escolher a opção "Não cumpre", no separador "CC". Neste caso, o presente critério será validado como "Cumpre", ficando automaticamente definida uma condicionante para apresentação de documento comprovativo da regularização da situação, em cumprimento das condicionantes ao termo de aceitação da concessão do apoio.

# **VI.Não ter sido condenado em processo-crime por factos que envolvam disponibilidades financeiras no âmbito do FEADER e do FEAGA**

A verificação deste critério é efetuada através da consulta da informação disponibilizada pelo Instituto de Financiamento da Agricultura e Pescas, I.P. (IFAP, I.P.) no Sistema de Informação do PDR2020 (SI PDR2020) – verificado através do Controlo Cruzado.

Caso o beneficiário conste na lista acima referida, o sistema valida automaticamente o presente critério como "Não cumpre", ocasionando a emissão de parecer de teor desfavorável no separador "Parecer" devendo ser preenchidos os campos da Fundamentação Técnica e Proposta de Decisão.

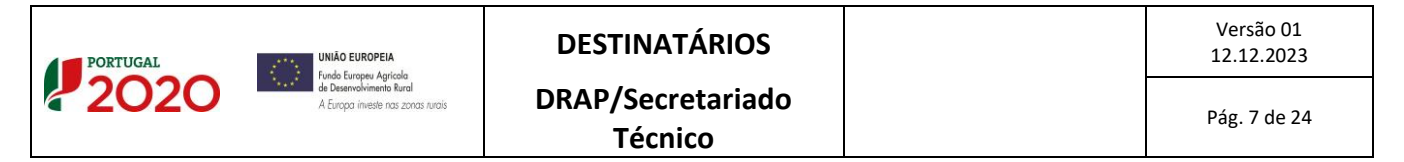

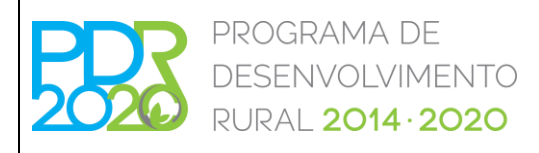

# **OPERAÇÃO: 8.1.3 – PREVENÇÃO DA FLORESTA CONTRA AGENTES BIÓTICOS E ABIÓTICOS**

### **PROCEDIMENTOS ESPECÍFICOS DE ANÁLISE DOS PEDIDOS DE APOIO**

#### **VII.Deter um sistema de contabilidade organizada ou simplificada nos termos da legislação em vigor**

A verificação deste critério efetua-se através da inscrição do tipo de contabilidade na declaração de atividade apresentada ou a apresentar, em cumprimento das condicionantes ao termo da concessão do apoio. Neste último caso, deverá ser adicionada uma condicionante para apresentação do documento na fase indicada.

#### 3.2.2. Critérios de elegibilidade da operação

# **I. Incidam em espaços florestais com uma superfície mínima contígua de investimento de 0,5 ha - Intervenções ao nível da exploração – Agentes abióticos**

No âmbito da verificação deste critério deverá ser apurado se os investimentos se localizam em espaço florestal e se possuem as características previstas nas tipologias de intervenções descritas no anúncio (através da consulta ao iSIP e cruzamento da área de intervenção com o ortofotomapa, podendo o técnico analista deslocar-se ao terreno para aferir da elegibilidade da área, bem como da viabilidade das intervenções propostas). Após realizada a análise SIG, o sistema verifica se o total das áreas de intervenção perfaz uma área igual ou superior a 0,5 hectares.

Caso existam polígonos e/ou locais cuja totalidade da área não é elegível, deverá ser colocada a área de análise a zero, sendo, para isso, necessário desativar todas as parcelas correspondentes ao polígono e/ou local em questão.

Caso os investimentos não cumpram este critério, o campo correspondente será automaticamente preenchido com a opção "Não cumpre", ocasionando a emissão de parecer de teor desfavorável no Separador "Parecer", devendo ser preenchidos os campos da Fundamentação Técnica e Proposta de Decisão.

#### **II. Constituam intervenções com escala territorial relevante – Escala territorial relevante**

A verificação deste critério deverá ser realizada da mesma forma que o critério anteriormente descrito, sendo que, para este caso, após realizada a análise SIG, o sistema verifica automaticamente

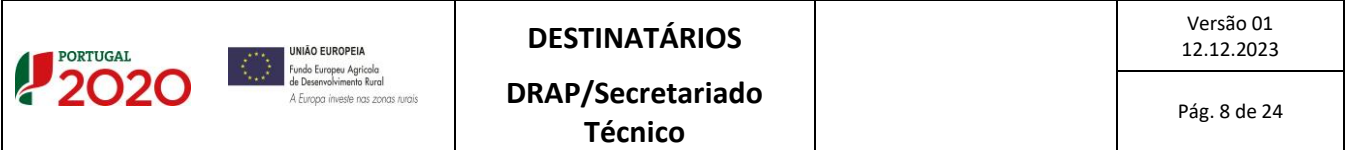

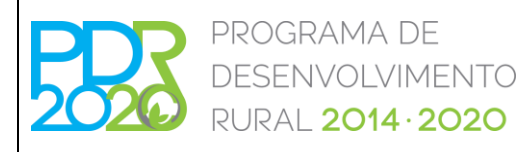

# **OPERAÇÃO: 8.1.3 – PREVENÇÃO DA FLORESTA CONTRA AGENTES BIÓTICOS E ABIÓTICOS**

### **PROCEDIMENTOS ESPECÍFICOS DE ANÁLISE DOS PEDIDOS DE APOIO**

se o campo "Escala de intervenção" cumpre ou não, conforme o definido na alínea m) do artigo 3.º e no artigo 3º-A da Portaria n.º 134/2015, de 18 de maio, na redação em vigor à data do anúncio.

Apesar de ser de apuramento automático, o técnico analista deverá verificar a tipologia do beneficiário conjuntamente com a área mínima de intervenção (através da soma das áreas dos locais).

Apurada a área mínima de intervenção, o técnico analista deverá cruzá-la com a tipologia do beneficiário, e a Escala Territorial Relevante só é cumprida quando:

- Área mínima de intervenção – 750 hectares, para as Organizações de Produtores Florestais, Pessoas Singulares, Outras Pessoas Coletivas Privadas e Outras Pessoas Coletivas Públicas;

- Área mínima de intervenção – 100 hectares, para áreas submetidas ao regime florestal detidas por pessoas coletivas públicas da administração central ou local, Entidades gestoras das zonas de intervenção florestal, Entidades gestoras de baldios, áreas de intervenção cujos detentores sejam Organismos da administração central, Empresas dos Setores Empresariais do Estado e Local ou Entidades coletivas de gestão florestal.

- A totalidade da área de intervenção esteja definida no Plano Municipal de Defesa da Floresta Contra Incêndios (PMDFCI), para cada tipologia de intervenção e no âmbito da respetiva área geográfica, no caso da defesa da floresta contra agentes abióticos, desde que as candidaturas sejam apresentadas por autarquias locais e entidades intermunicipais.

Caso os investimentos não cumpram este critério, o campo correspondente será automaticamente preenchido com a opção "Não cumpre", ocasionando a emissão de parecer de teor desfavorável no Separador "Parecer", devendo ser preenchidos os campos da Fundamentação Técnica e Proposta de Decisão.

#### **III. Tenham um custo total elegível, apurado em sede de análise, igual ou superior a 3.000 euros**

O custo total elegível é obtido pela análise de elegibilidade e adequação dos custos dos investimentos propostos na candidatura, nos termos expressos no anexo II à presente Norma.

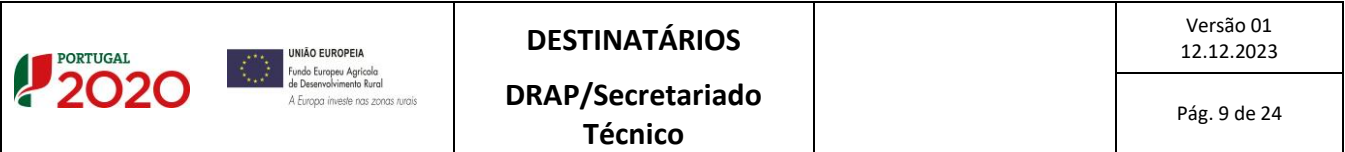

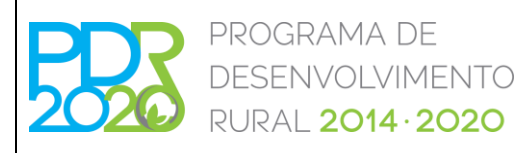

# **OPERAÇÃO: 8.1.3 – PREVENÇÃO DA FLORESTA CONTRA AGENTES BIÓTICOS E ABIÓTICOS**

### **PROCEDIMENTOS ESPECÍFICOS DE ANÁLISE DOS PEDIDOS DE APOIO**

Caso os investimentos não cumpram este critério, o campo correspondente será automaticamente preenchido com a opção "Não cumpre", ocasionando a emissão de parecer de teor desfavorável no Separador "Parecer", devendo ser preenchidos os campos da Fundamentação Técnica e Proposta de Decisão.

#### **IV. Apresentem coerência técnica**

Deverá ser verificada a coerência técnica da candidatura, nomeadamente o enquadramento na escala de intervenção, tipologia de investimento, coerência das intervenções preconizadas, entre outros.

Com base na informação presente nos campos que constam no separador "Investimentos" e no documento "Memória descritiva" anexo à candidatura, o técnico analista deverá verificar se a informação técnica apresentada está devidamente fundamentada e coerente com as intervenções que pretende realizar.

Deve também ser verificada a conformidade dos investimentos com os Programas Regionais de Ordenamento Florestal (PROF), Plano Municipal de Defesa da Floresta Contra Incêndios (PMDFCI), Plano de Gestão Florestal (PGF) e outros instrumentos de planeamento e gestão do território. Neste último caso, a verificação aplica-se quando a operação incide em zonas protegidas (Rede Nacional de Áreas Protegidas e Rede Natura 2000). Neste sentido, o técnico analista deverá validar se o parecer emitido se encontra em conformidade com as propostas técnicas constantes na candidatura.

Deve ainda verificar, no separador "Operação" se a "Tipologia do beneficiário" corresponde à tipologia em que o beneficiário se enquadra, face ao investimento que apresenta. Caso a tipologia de beneficiário seja Organismos da administração local, enquanto beneficiário de investimentos em terrenos baldios para os quais tem a devida delegação de competências, este enquadra-se na tipologia "Órgãos da administração de baldios e suas associações – Administração Pública".

Caso o critério não seja cumprido, deverá ser escolhida, no Separador "Operação", a opção "Não" no campo respetivo. Desta forma, o campo da coerência técnica, no separador "Elegibilidade", será automaticamente preenchido com a opção "Não cumpre", ocasionando a emissão de parecer de teor

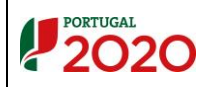

Versão 01

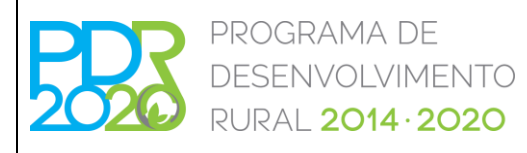

# **OPERAÇÃO: 8.1.3 – PREVENÇÃO DA FLORESTA CONTRA AGENTES BIÓTICOS E ABIÓTICOS**

### **PROCEDIMENTOS ESPECÍFICOS DE ANÁLISE DOS PEDIDOS DE APOIO**

desfavorável no separador "Parecer", devendo ser preenchidos os campos da Fundamentação Técnica e Proposta de decisão.

**V. Incidam em áreas classificadas como de média e muito alta perigosidade de incêndios florestais, conforme estabelecido no documento relativo à Avaliação Nacional do Risco – Agentes abióticos (ambas as escalas de intervenção)**

Este critério é validado automaticamente no separador "SIG" através da associação da localização das parcelas/polígonos com a lista de freguesias de média e muito alta perigosidade de incêndio, conforme estabelecido no documento relativo à Avaliação Nacional de Risco, da Autoridade Nacional de Proteção Civil, pelo que, não permite alterar manualmente a opção selecionada pelo sistema.

Deverá, no entanto, ser verificado se a resposta do sistema se encontra em conformidade, através da consulta à lista de freguesias, disponível no portal do PDR 2020 e no portal do ICNF, I.P..

# **VI. As ações estejam em consonância com as orientações aprovadas no âmbito do PMDFCI - Agentes abióticos (ambas as escalas de intervenção)**

No âmbito deste critério deverá ser verificado se o beneficiário, aquando da submissão da candidatura, entregou o parecer do ICNF, I.P. relativo aos investimentos a realizar e se os mesmos se encontram em consonância com as orientações aprovadas nos PMDFCI. Caso o parecer do ICNF, I.P. não tenha sido entregue aquando da submissão da candidatura deverá ser selecionada a condicionante "Parecer do ICNF com informação sobre se as ações estão em consonância com as orientações aprovadas no âmbito do PMDFCI, PDDFCI e PEIF (111)", em cumprimento das condicionantes ao termo de aceitação da concessão do apoio.

Caso o referido parecer seja desfavorável, o presente critério não é cumprido, logo, deverá ser escolhida a opção "Não cumpre" no campo respetivo, ocasionando a emissão de parecer de teor desfavorável no separador "Parecer" devendo ser preenchidos os campos da Fundamentação Técnica e Proposta de decisão.

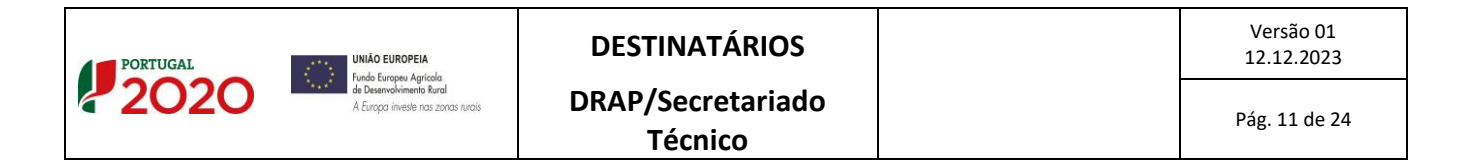

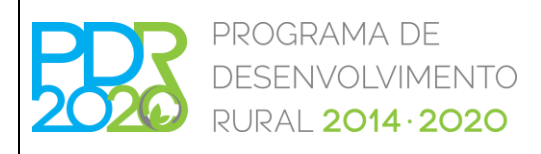

# **OPERAÇÃO: 8.1.3 – PREVENÇÃO DA FLORESTA CONTRA AGENTES BIÓTICOS E ABIÓTICOS**

### **PROCEDIMENTOS ESPECÍFICOS DE ANÁLISE DOS PEDIDOS DE APOIO**

# **VII. Apresentem PGF aprovado, quando obrigatório por força do Decreto-Lei n.º 16/2009, de 14 de janeiro, na sua redação atual**

Na análise deste critério de elegibilidade poderão observar-se as seguintes situações:

- Caso o beneficiário tenha entregado o PGF aprovado, em conformidade com os PROF em vigor à data do presente anúncio, aquando da apresentação da candidatura, deverá ser selecionada a opção "Cumpre", no campo respetivo do Separador "Elegibilidade";

- Caso o beneficiário tenha submetido o comprovativo de entrega do PGF no ICNF, I.P., aquando da apresentação da candidatura, deverá ser colocada como condicionante a apresentação do parecer do ICNF, I.P. e o respetivo documento do PGF aprovado (condicionante 142), em cumprimento das condicionantes ao termo de aceitação da concessão do apoio;

- Caso o beneficiário tenha entregado, aquando da apresentação da candidatura, apenas o comprovativo da entrega no ICNF, I.P. do Plano Específico de Gestão Florestal (PEGF), deverá ser selecionada a opção "Condicionante", no campo respetivo do Separador "Elegibilidade", e colocadas as condicionantes:

- "Documento comprovativo da aprovação do PEGF" (condicionante 325), em cumprimento das condicionantes ao termo de aceitação;
- "Alteração PROF 2019 Comprovativo de entrega do PGF ao ICNF, I.P." (condicionante 320), em cumprimento das condicionantes ao termo de aceitação;
- "Alteração PROF 2019 Ofício de aprovação do PGF e do documento do PGF aprovado" (condicionante 321), ao último pedido de pagamento.

Caso seja entregue o ofício de aprovação do ICNF, I.P. mas não o documento do PGF, este último deverá ser solicitado ao ICNF, I.P..

Aquando da apresentação de candidaturas por **Organismos da administração local ou suas associações**, recorrendo a Edital, o presente critério de elegibilidade não é aplicável, uma vez que as

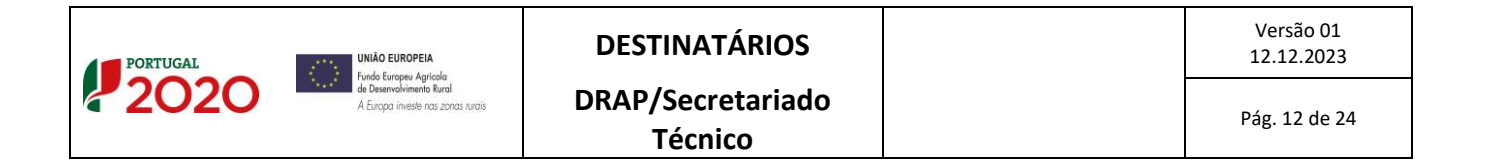

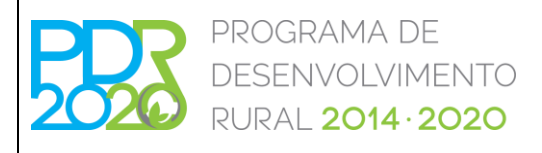

# **OPERAÇÃO: 8.1.3 – PREVENÇÃO DA FLORESTA CONTRA AGENTES BIÓTICOS E ABIÓTICOS**

## **PROCEDIMENTOS ESPECÍFICOS DE ANÁLISE DOS PEDIDOS DE APOIO**

intervenções a realizar são de interesse geral e executadas no âmbito das funções do referido organismo.

#### **VIII. Cálculo da Valia da Operação (VGO)**

A forma de cálculo da VGO consta de cada aviso de abertura para cada período de apresentação de candidaturas.

O modelo de análise apura automaticamente a pontuação de cada fator de compõe a VGO, no Separador "Seleção", devendo o seu cálculo ser verificado pelo técnico analista.

### 3.3. CONDICIONANTES DE APROVAÇÃO DA CANDIDATURA

Caso existam condicionantes, o técnico analista, no separador "Condicionantes", deve selecionar as condições pré-aceitação, ou outras (ao pagamento e último pedido de pagamento) consideradas necessárias para o cumprimento dos critérios de elegibilidade.

Quando as áreas de intervenção se localizam em REN e RAN, os pareceres em causa apenas deverão ser verificados aquando da implementação de operações que originem a alteração de uso, estrutura e/ou ocupação do solo, nomeadamente as arborizações, abertura de rede viária e rede divisional, entre outros.

As parcelas correspondentes à área de intervenção devem estar devidamente inscritas no Sistema de Identificação Parcelar (SIP) em cumprimento das condicionantes ao termo de aceitação da concessão do apoio, conforme o disposto no ponto 2.2.1 – Titularidade da OTE n.º 184/2023.

Aquando da apresentação de candidaturas por **Entidades gestoras de ZIF**, para os investimentos que incidam em prédios rústicos pertencentes a pessoas cuja identidade está devidamente identificada, deverá ser estabelecido acordo entre as partes, segundo o disposto na alínea a) do n.º 2 do Artigo 24.º do Decreto-Lei n.º 27/2014, de 18 de fevereiro, na sua atual redação. Neste caso, deverão ser delimitadas as parcelas de referência em nome do proprietário/arrendatário do prédio rústico, em cumprimento das condicionantes ao termo de aceitação da concessão do apoio.

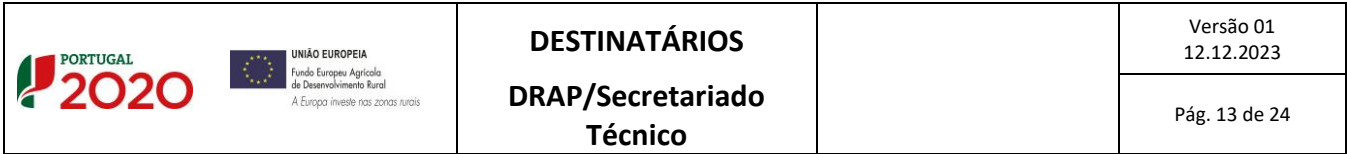

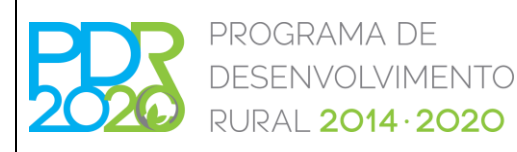

# **OPERAÇÃO: 8.1.3 – PREVENÇÃO DA FLORESTA CONTRA AGENTES BIÓTICOS E ABIÓTICOS**

## **PROCEDIMENTOS ESPECÍFICOS DE ANÁLISE DOS PEDIDOS DE APOIO**

Assim, as entidades terão que apresentar um contrato de gestão, de comodato ou de arrendamento ou uma ata da Assembleia de Aderentes, realizada para o efeito específico, na qual se refere a concordância com a execução das intervenções, assinada por todos os aderentes cujos prédios rústicos estejam incluídos na área de intervenção da candidatura.

Aquando da apresentação de candidaturas por **Entidades gestoras de baldios**, não é necessário que as parcelas de referência se encontrem em nome do beneficiário.

### 3.4. OUTRAS SITUAÇÕES

#### **I. Análise SIG**

As áreas descritas são confrontadas com as áreas obtidas graficamente. Quando a área gráfica é inferior à área registada no formulário, o técnico analista deve proceder à alteração da área proposta no separador "SIG", para cada polígono de investimento, na coluna "Área Análise (ha)" das Parcelas Ativas, fazendo referência a essa alteração na página "Operação", no campo "Coerência".

Caso existam polígonos e/ou locais cuja totalidade da área não é elegível deverá desativar-se todas as parcelas correspondentes ao polígono e/ou local em questão, de modo a que a respetiva área de análise seja considerada a zero.

Existem alguns campos editáveis na caracterização dos locais que permitem ao técnico analista alterar determinadas características e validar as espécies instaladas e as suas percentagens de ocupação, respetivamente. Caso todas as espécies instaladas sejam consideradas como não válidas, o local será considerado como não elegível.

Aquando da avaliação da elegibilidade das áreas propostas pelo beneficiário, a não elegibilidade das áreas terá sempre de ser refletida no separador "SIG", pois neste separador deverão ficar definidas as áreas de intervenção elegíveis, para cada parcela/polígono/local.

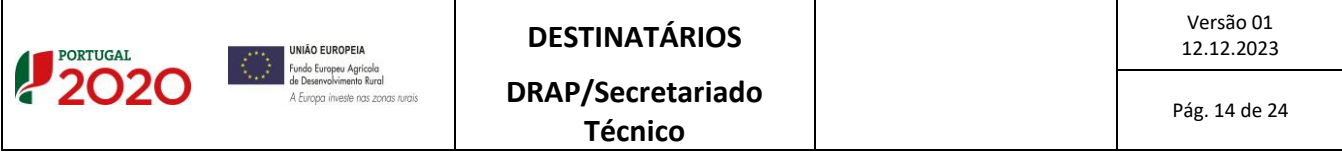

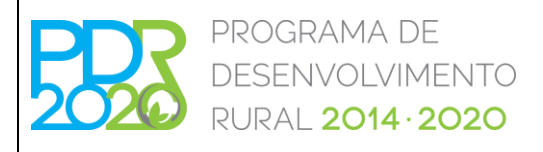

# **OPERAÇÃO: 8.1.3 – PREVENÇÃO DA FLORESTA CONTRA AGENTES BIÓTICOS E ABIÓTICOS**

## **PROCEDIMENTOS ESPECÍFICOS DE ANÁLISE DOS PEDIDOS DE APOIO**

#### *Cálculo do declive médio através do IQFP*

De forma a implementar um procedimento de apuramento do declive médio dos locais das candidaturas ao PDR2020, foi implementada uma metodologia de cálculo do mesmo.

As classes de declive serão utilizadas no cálculo automático do custo unitário, no que diz respeito à atribuição ou não das majorações presentes nas Portarias n.º 394/2015, de 3 de novembro, na sua redação atual.

Para cada parcela de referência que é intersetada pelos polígonos de investimento da candidatura, é identificado o Índice de Qualificação Fisiográfica da Parcela (IQFP), proveniente do iSIP, no separador "SIG" do modelo de análise.

Posteriormente, é calculado o IQFP médio para cada local, através do método da média ponderada, sendo essa informação apresentada nas características do local e definida a classe de declive para o mesmo, com base do valor calculado, segundo os seguintes intervalos:

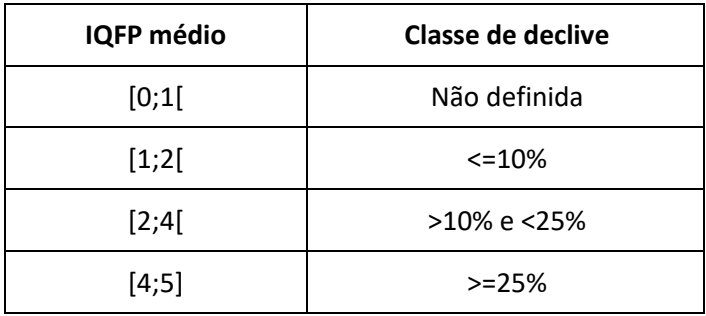

No caso das parcelas de baldio (terminadas em 999), o modelo de análise não apresenta o respetivo valor do IQFP. Assim, o técnico analista deverá, para cada parcela, selecionar o IQFP correspondente. O apuramento do IQFP deverá ser realizado através da consulta dos IQFP's das parcelas de referência que intersetam o polígono de investimento, que está sobre a parcela de baldio.

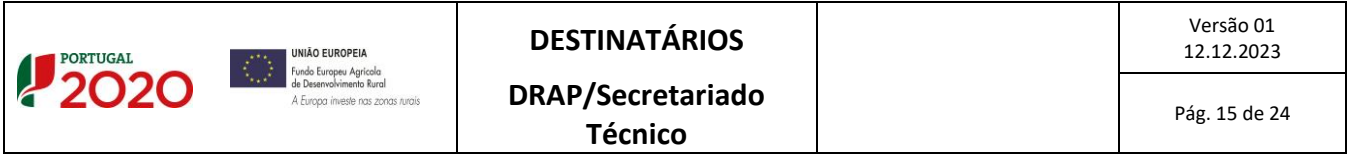

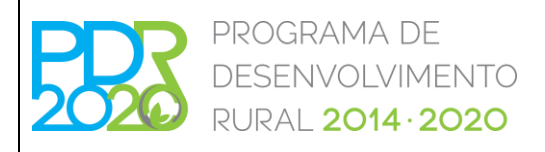

# **OPERAÇÃO: 8.1.3 – PREVENÇÃO DA FLORESTA CONTRA AGENTES BIÓTICOS E ABIÓTICOS**

### **PROCEDIMENTOS ESPECÍFICOS DE ANÁLISE DOS PEDIDOS DE APOIO**

#### **II. Separador "Tit. Parcelas"**

Foi elaborada a Ficha Técnica – Titularidade da Exploração Agrícola - Operações 8.1.3, 8.1.4, 8.1.5 e 8.2.1, de forma a explicitar os procedimentos inerentes ao presente separador, que se encontra disponível no Backoffice – Menu -> Gestão -> Consulta de normativos.

Para o caso da presente Operação existem dois tipos de análise (manual e automática) para que o técnico analista possa verificar as regras de titularidade e perenidade para cada tipologia de beneficiário.

No caso da análise automática, o sistema verifica automaticamente se as parcelas de referência se encontram declaradas em nome do beneficiário e se a documentação presente no parcelário se encontra em conformidade com as regras definidas para a perenidade dos investimentos (24 meses de prazo de execução e 5 anos de compromisso).

Quando o tipo de análise for manual, o técnico analista deverá verificar, para cada parcela, se as regras de titularidade e perenidade se encontram ou não cumpridas e preencher o respetivo campo na coluna "Validação Parcela".

A coluna "Plantações" indica se o(s) local(ais) que contemplam a parcela em questão têm investimentos de plantação.

Nos casos em que não é obrigatória a declaração das parcelas de referência em nome do beneficiário, o técnico analista deverá consultar o parcelário (sendo que a coluna "NIF Titular Parcela" indica se a parcela se encontra declarada, indicando o NIF do declarante quando este existe) e verificar se a documentação comprovativa (contrato de arrendamento, comodato, de gestão, Ata de Assembleia de ZIF, Edital, entre outros) se encontra carregada e se cumpre as regras de perenidade do investimento.

Em ambos os tipos de análise, caso uma ou mais parcelas não cumpram as regras de titularidade e/ou perenidade, fica automaticamente definida uma condicionante para a regularização da situação ("Titularidade da Exploração Agrícola – Apresentação no SIP (Sistema de Identificação Parcelar) de comprovativo de propriedade ou contrato com data de termo igual ou superior à perenidade da

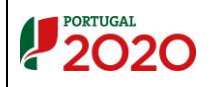

Versão 01

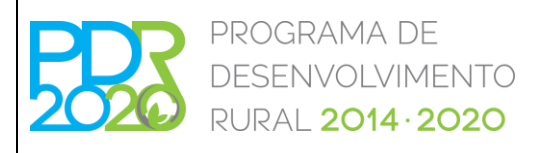

# **OPERAÇÃO: 8.1.3 – PREVENÇÃO DA FLORESTA CONTRA AGENTES BIÓTICOS E ABIÓTICOS**

### **PROCEDIMENTOS ESPECÍFICOS DE ANÁLISE DOS PEDIDOS DE APOIO**

operação" – condicionante 322), em cumprimento das condicionante ao termo de aceitação da concessão do apoio.

# **III. Cumpram as disposições legais aplicáveis aos investimentos propostos, designadamente em matéria de licenciamento**

A verificação deste critério resulta da análise dos investimentos propostos, de acordo com a natureza e a localização dos mesmos, devendo ser selecionadas as condicionantes respeitantes aos documentos necessários, de acordo com a OTE n.º 184/2023. As condicionantes encontram-se parametrizadas no modelo de análise assim como as respetivas fases.

O cumprimento das condicionantes relativas à localização de investimentos em zonas protegidas identificadas pelo ICNF, I.P. deve ser verificado em cumprimento das condicionantes ao termo de aceitação da concessão do apoio.

Caso as licenças/autorizações relativas a investimentos localizados na Reserva Agrícola Nacional (RAN) ou Reserva Ecológica Nacional (REN) não constem dos documentos submetidos com a candidatura, devem ser condicionadas ao pagamento da despesa respetiva: Condicionantes 28 e 21, respetivamente.

Nos casos em que existe mais do que uma candidatura do mesmo beneficiário, com o mesmo tipo de intervenção, e em este esteja obrigado ao regime da contratação pública (CCP), a verificação do cumprimento deste regime faz-se tendo em conta todas as áreas, cujos investimentos estão sujeitos ao CCP, nessas candidaturas, por forma a evitar a partição da despesa. Nestes casos deverá ser adicionada, no separador "Condicionantes" a seguinte condicionante: "Obrigatoriedade de concurso Público" (Condicionante 147).

Quando se trate de investimentos que preconizem o uso da técnica de fogo controlado, deverá ser verificada a existência de documento comprovativo da aprovação das intervenções pela Comissão Municipal de Defesa da Floresta. Caso o referido documento não tenha sido apresentado, verá ser

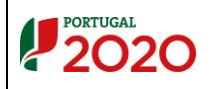

Versão 01

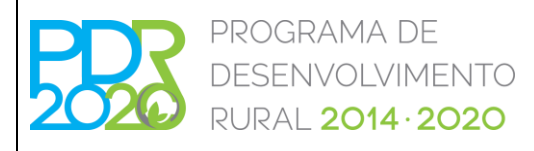

# **OPERAÇÃO: 8.1.3 – PREVENÇÃO DA FLORESTA CONTRA AGENTES BIÓTICOS E ABIÓTICOS**

### **PROCEDIMENTOS ESPECÍFICOS DE ANÁLISE DOS PEDIDOS DE APOIO**

colocada a seguinte condicionante: "Parecer do ICNF e respetivo documento do Plano de Fogo Controlado aprovado" (condicionante 333).

#### **IV. Separador "CC parcelário"**

Com a informação presente neste separador, pretende-se apurar, em sede de análise de candidatura, se para uma determinada parcela existem compromissos relativos a Prémios de Manutenção (Operações 8.1.1 e 8.1.2 do PDR2020 e medida 2.3.2.2 do PRODER), Investimentos e Compromissos (Medidas Agroambientais, Manutenção de Zonas Desfavorecidas, Apoio ao Rendimento Base, Pagamento aos Pequenos Agricultores, entre outros), para que o técnico analista possa verificar a possível duplicação ou incompatibilidade dos investimentos propostos na candidatura em análise.

A referida informação será apresentada sob forma de uma lista de Prémios de Manutenção, Investimentos e compromissos associados a cada uma das parcelas da candidatura, caso existam, (sendo que os dados das parcelas que possuem compromissos anuais e/ou plurianuais se encontram atualizados à data de 28 de agosto de 2023) devendo o técnico analista proceder em conformidade, ou seja, não considerar elegível na candidatura em análise os investimentos que sejam repetidos ou que conflituem com o facto de as parcelas terem Prémios "ativos", tendo em consideração o anexo IV da OTE n.º 184/2023.

Assim, poderão ser despistadas possíveis incompatibilidades entre as intervenções que são propostas e os compromissos existentes, para o mesmo local (área total ou parcial delimitada no polígono de investimento), quer em relação a investimentos aprovados, quer no que diz respeito a compromissos assumidos no âmbito das ajudas acima referidas.

### **4. FORMA, NÍVEL E LIMITES DOS APOIO**

Para verificação do definido no n.º 5 do artigo 5.º da Portaria n.º 134/2015, de 18 de maio, na sua redação atual, é disponibilizada, no modelo de análise, a listagem de NIF/NIPC relativos às entidades em que o beneficiário detém participações e das entidades que participam no capital do beneficiário. Face à listagem

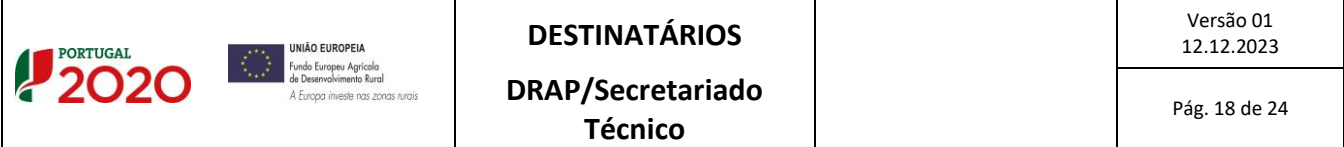

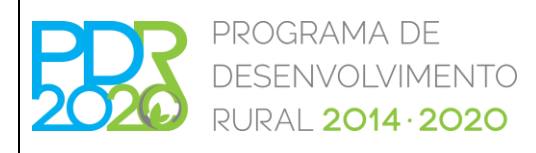

# **OPERAÇÃO: 8.1.3 – PREVENÇÃO DA FLORESTA CONTRA AGENTES BIÓTICOS E ABIÓTICOS**

## **PROCEDIMENTOS ESPECÍFICOS DE ANÁLISE DOS PEDIDOS DE APOIO**

fornecida o técnico analista deverá validar os NIF e as respetivas percentagens de capital e, caso necessário, atualizar ou acrescentar os dados que seja relevantes para a referida análise.

Caso as participantes e/ou participações do beneficiário não se encontrem preenchidas, o técnico analista deverá fazê-lo, tendo em conta a certidão permanente do registo comercial, exceto no caso das Autarquias locais, Associações, Entidades gestoras de baldios e Pessoas singulares.

Após esta validação o modelo determina automaticamente o montante máximo de investimento elegível.

#### **5. ENTRADA EM VIGOR**

A presente norma entra em vigor no dia 15 de setembro de 2023.

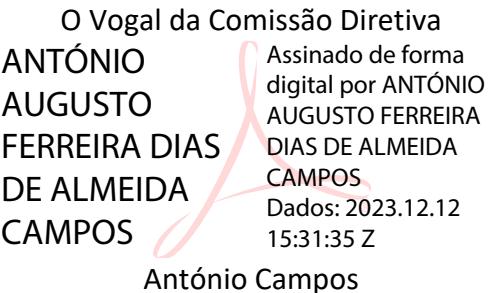

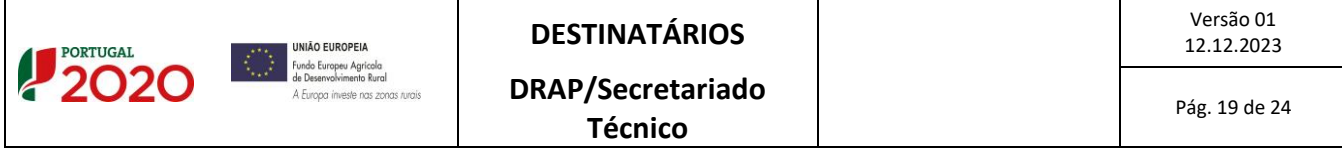

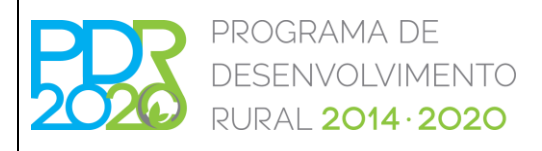

# **OPERAÇÃO: 8.1.3 – PREVENÇÃO DA FLORESTA CONTRA AGENTES BIÓTICOS E ABIÓTICOS**

## **PROCEDIMENTOS ESPECÍFICOS DE ANÁLISE DOS PEDIDOS DE APOIO**

#### **ANEXO I**

### **Elegibilidade e Razoabilidade dos custos**

#### Elegibilidade dos custos

A elegibilidade de custos é efetuada através da comparação dos investimentos propostos (ver separador "Investimentos") com as despesas elegíveis constantes no Capítulo I e Capítulo II do Anexo I do Regime de Aplicação em vigor à data da abertura do anúncio.

Deve ser verificada a adequação das rubricas de investimento em cada um dos *dossiers*. A incipiente descrição de um investimento, bem como a sua inadequação face às propostas apresentadas na candidatura podem levar à não elegibilidade do mesmo. Não obstante, tal não constitui razão inelegibilidade da candidatura.

No âmbito do presente anúncio existem despesas cujo investimento se encontra nas tabelas normalizadas de custos unitários da Portaria n.º 394/2015, de 3 de novembro, na sua redação atual, e despesas para as quais será necessário realizar a razoabilidade de custos (custos elegíveis efetivamente incorridos e pagos), tendo em conta as orientações indicadas no ponto seguinte (Razoabilidade de custos).

O técnico analista deverá preencher ou confirmar o valor da área validada no separador "SIG", no campo "Quantidade", declaradas pelo beneficiário no formulário, e ajustar os campos da "Caracterização", caso seja necessário e tecnicamente adequado.

Nas situações de inelegibilidade deverá inscrever zero no campo "Quantidade", "Custo unitário" ou "% de intervenção", consoante o investimento. Nestes casos deverá fundamentar a razão da inelegibilidade, assim como nas situações em que exista redução da área elegível.

O técnico analista deverá fundamentar todos os cálculos, o mais detalhadamente possível, devendo ser adicionado, caso exista, no separador dos Documentos, um ficheiro (*excel* ou outro) com os cálculos realizados, como fundamentação dos mesmos.

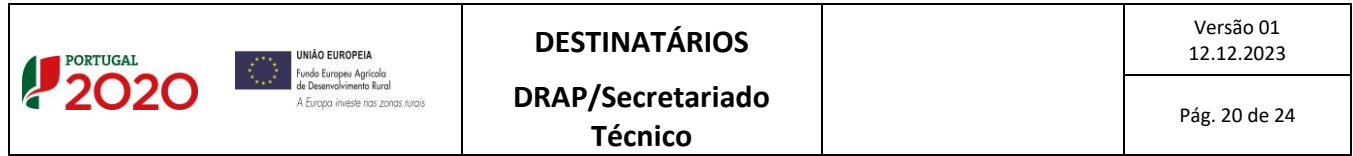

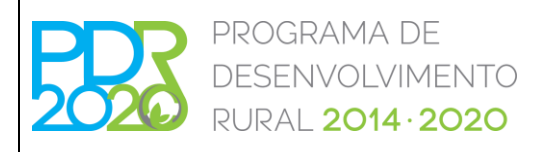

# **OPERAÇÃO: 8.1.3 – PREVENÇÃO DA FLORESTA CONTRA AGENTES BIÓTICOS E ABIÓTICOS**

### **PROCEDIMENTOS ESPECÍFICOS DE ANÁLISE DOS PEDIDOS DE APOIO**

#### Razoabilidade dos custos

#### *Despesas com custos presentes nas tabelas normalizadas de custos unitários*

Os valores elegíveis para cada *dossier* são automaticamente calculados pelo sistema, sendo, para esse efeito, usados os custos unitários presentes na Portaria n.º 394/2015, de 3 de novembro, na sua redação atual. Nos casos em que seja aplicável o Código dos Contratos Públicos (CCP), os custos unitários poderão constituir-se como custos de referência, se a operação for executada exclusivamente através de contratos sujeitos ao CCP.

Nesse último caso, o montante do apoio será determinado com base nos valores que resultarem do procedimento de contratação (custos efetivamente incorridos), não podendo os valores daí resultantes serem superiores aos custos de referência (custos máximos elegíveis).

O técnico analista deverá verificar se os cálculos realizados pelo sistema se encontram corretos para todos os *dossiers* e, caso detete alguma incoerência, contactar a AG PEPAC através da plataforma "PDR2020 Em contacto consigo", explicitando a situação detetada.

#### *Despesas com custos efetivamente incorridos e pagos*

Para a verificação da razoabilidade de custos deverão ser considerados os custos de referência constantes das tabelas da Comissão de Acompanhamento para as Operações Florestais (CAOF) nos termos do Anexo II da presente Norma de Análise.

No caso de ausência do referencial de custos unitários acima referido, o beneficiário está obrigado a apresentar 1 ou 3 orçamentos ou faturas pró-forma para cada um dos *dossiers* de investimento, quando estejam em causa valores até 5.000 euros ou superiores, respetivamente. A falta de apresentação de orçamentos não constitui motivo de indeferimento da candidatura, podendo, no entanto, ser motivo para considerar não elegível a despesa. Os custos de investimentos apresentados na candidatura devem estar devidamente justificados.

Sempre que os orçamentos apresentados sejam todos superiores aos valores de referência, considerase como elegível o valor de referência. As justificações devem ser apresentadas no parecer emitido.

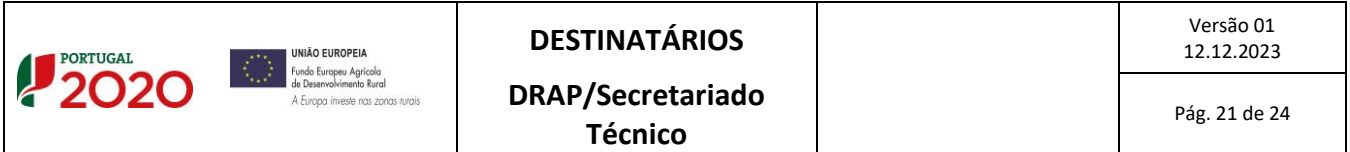

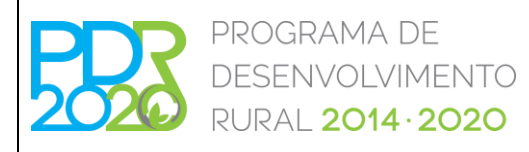

# **OPERAÇÃO: 8.1.3 – PREVENÇÃO DA FLORESTA CONTRA AGENTES BIÓTICOS E ABIÓTICOS**

### **PROCEDIMENTOS ESPECÍFICOS DE ANÁLISE DOS PEDIDOS DE APOIO**

Relativamente aos custos de mão-de-obra, quando o beneficiário opte pela apresentação da despesa através de contribuições em espécie, poderão ser apresentadas estimativas orçamentais. Estas despesas apenas são elegíveis quando diretamente relacionadas com a execução da operação e, desde que, efetuadas com recurso a mão-de-obra com carácter eventual ou temporário.

Devem ser comparados os valores de investimento constantes no formulário, com os valores das tabelas de referência. Com base na informação do formulário e nas tabelas de referência é produzido um conjunto de campos que põem em evidência as diferenças verificadas.

Caso existam diferenças significativas nos valores propostos para os investimentos, face aos valores considerados razoáveis, estes os valores devem ser ajustados na análise da candidatura. Para tal, o técnico analista deverá retificar, caso necessário, o valor do campo "Custo unitário" com o custo unitário da intervenção em questão. Nas situações de inelegibilidade do investimento, deverá inscrever zero no campo "Quantidade" (em conformidade com a área de análise no separador "SIG") ou no campo "% de intervenção"; ou no campo "Custo unitário", conforme o motivo da mesma. Neste último caso deverá fundamentar a razão da inelegibilidade, assim como nas situações em que exista redução da área ou investimento elegível.

De salientar que a repetição da mesma intervenção na mesma área, não é elegível, ou seja, apenas é admitida a execução de uma intervenção por candidatura no mesmo local.

A elegibilidade do IVA é verificada com o respetivo documento comprovativo, nomeadamente o documento emitido para o efeito pela Direção de Serviços do IVA da Autoridade Tributária, conforme o disposto no ponto n.º 1 do anexo III da OTE n.º 184/2023. Caso o documento não tenha sido submetido aquando da apresentação da candidatura, o IVA deverá ser considerado como não elegível. A opção referente ao Regime de IVA deve ser assinalada no Separador "Operação". Em função desta escolha, o sistema automaticamente apura se este é, ou não, elegível, através do preenchimento do campo "Elegível proposto" do Separador "Investimentos", com o montante com ou sem IVA, respetivamente.

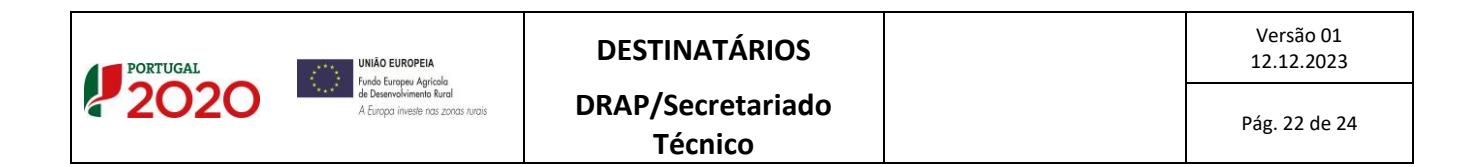

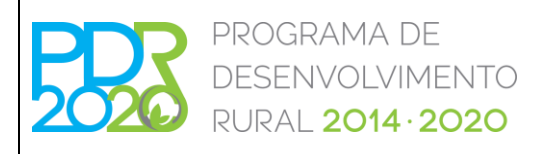

# **OPERAÇÃO: 8.1.3 – PREVENÇÃO DA FLORESTA CONTRA AGENTES BIÓTICOS E ABIÓTICOS**

## **PROCEDIMENTOS ESPECÍFICOS DE ANÁLISE DOS PEDIDOS DE APOIO**

As despesas indicadas como complementares no Capitulo I e Capitulo II do Anexo I da referida Portaria, apenas são elegíveis quando realizadas em conjunto com pelo menos uma das despesas previstas, sendo esta complementaridade avaliada por local.

O técnico analista deve proceder à análise individualizada de cada investimento, podendo corrigir o montante proposto sempre que esta correção seja sustentada por razões de ordem técnica, de dimensão, conteúdo ou elegibilidade que justifiquem a redução parcial ou total do valor proposto.

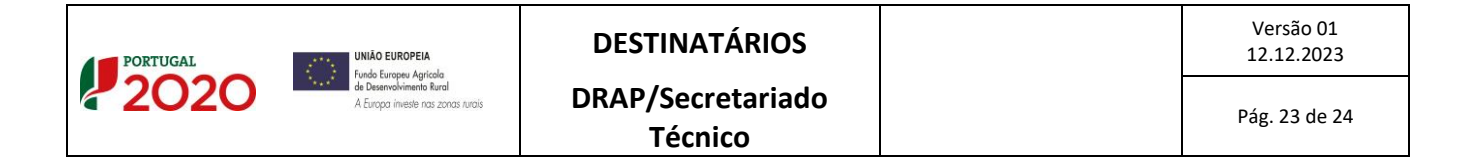

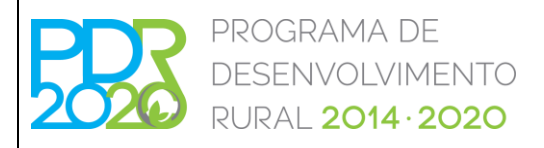

# **OPERAÇÃO: 8.1.3 – PREVENÇÃO DA FLORESTA CONTRA AGENTES BIÓTICOS E ABIÓTICOS**

**PROCEDIMENTOS ESPECÍFICOS DE ANÁLISE DOS PEDIDOS DE APOIO**

**ANEXO II**

**Tabelas CAOF**

Nos termos da tabela em vigor à data da submissão da candidatura, podendo a mesma ser consultada em www.icnf.pt

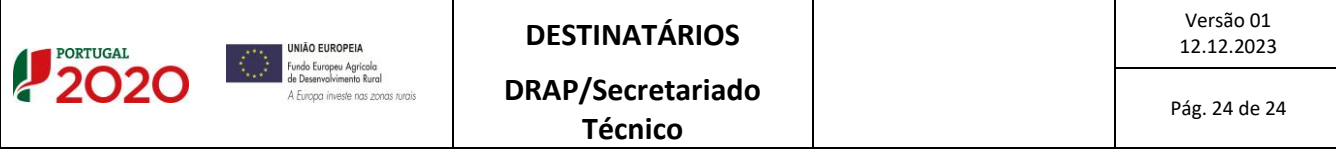